# UNIVERSIDAD DE MONTERREY

# DIVISIÓN DE INGENIERÍA, CIENCIAS NATURALES Y EXACTAS

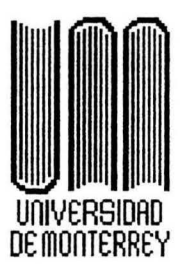

### **ANEXO** Sistema Intranet para Control de Información, Cuentas de Internet y Facturación

# PROGRAMA DE EVALUACIÓN FINAL **QUE PRESENTA:**

 $040.0016$  $13775$ 997  $\bigcup_{M \in \mathcal{X}}$ 

Jesús Ricardo Cavazos Guillén

en opción al título de:

#### INGENIERO EN SISTEMAS COMPUTACIONALES

903100

**ВІВLIOTECA** UNIVERSIDAD DE MÖNTERRET

Mayo de 1997

San Pedro Garza García, N.L.

# **CONTROL DE RENOVACIONES, ALTAS Y BAJAS AUTOMÁTICAS**

Para la realización de estos procesos fue necesario implementar un grupo de programas en lenguaje Perl dentro del ambiente UNIX, esto con el objetivo de utilizar los registros de conexión y desconexión de los usuarios. Al tener estos registros se pueden obtener las diferencias de tiempo de entrada y salida, dando como resultado, la capacidad de establecer el tiempo que el usuario permaneció conectado durante cada una de esas sesiones. Así como comparar la fecha de vencimiento de su cuenta con la fecha actual. De esta manera se detecta el momento en que una cuenta debe ser desactivada.

Cuando un cliente es dado de alta, los datos principales de la persona son alimentados a UNIX dentro de un PROFILE que contiene la información. Entre estos datos van el tipo de cuenta y el nombre del cliente. Con esta información y un archivo de consulta de las cuentas, UNIX determina la fecha de vencimiento y las horas disponibles que tiene la cuenta. UNIX al detectar el vencimiento de cuentas de usuarios, envía un reporte de las cuentas desactivadas que llega al sistema de Lotus Notes por medio de FTP (File Transfer Protocol), con formato de un archivo txt. Este archivo es leído por el sistema en Notes toma las cuentas que han vencido y verifica en la base de datos si hay alguna renovación correspondiente a alguna de las cuentas, si es así, solicita la renovación de la cuenta a UNIX y envía la información necesaria al PROFILE para que la cuenta continúe en funcionamiento con sus datos actualizados.

La programación se realizó en Perl, un lenguaje que se utiliza para la manipulación de textos, archivos y procesos. Perl provee una manera mas concisa y legible de hacer trabajos. De acuerdo al manual de Perl [WALL92] , este es un lenguaje que permite aprender el lenguaje C, o si el programador ya sabe C, entonces el aprender Perl será algo muy sencillo, ya que los lenguajes están estructurados de una forma muy similar. Perl cuenta con características que son de gran utilidad al momento de desarrollar, como el poder sacar provecho de la utilerías de UNIX que serán invocadas por medio del Shell (interface con el usuario).

Perl es en lenguaje que permite escribir programas de una manera mas segura. Esto lo realiza a través de un mecanismo de rastreo de tipo "dataflow". Puede determinar que datos son derivados de fuentes inseguras, y prevenir operaciones peligrosas antes de que ocurran. Todo esto involucra el tener especial cuidado en ocultar la información que no se desea que otras personas puedan ver o tratar de interceptar.

Las altas, activaciones y desactivaciones solo podrán ser realizadas desde un browser, para poder activar las cualidades del ambiente de Web, de lo contrario los procesos no funcionarán a toda su capacidad.

### **REPORTES Y FACTURACIÓN**

Para la elaboración de facturas se utilizó una herramienta de nombre Lotus Notes Reporter 2.0 que cuenta con características que son de gran utilidad para realizar este trabajo.

Lotus Notes Reporter que es compatible con la versión 4 de Notes, es una herramienta escritora de reportes de solo lectura y análisis diseñada específicamente para Notes. Esto es de gran ayuda para los usuarios de tal forma que les permite tener un mejor provecho de toda la información que esta guardada dentro de las bases de datos de Notes.

Entre las cualidades de Lotus Notes Reporter 2.0 se pueden mencionar las siguientes :

- Soporta la versión 4.0 de 32 bits.
- Compatibilidad con Windows 95.
- Capacidad de encontrar y ordenar la información de acuerdo a un criterio que puede se nombrado y guardado para futuras búsquedas u ordenamientos de información.
- Fácilmente se pueden crear búsquedas complejas con muchas condiciones utilizando un asistente de búsquedas.
- Agrupamiento y ordenación de información para el análisis de reportes.
- Acceso instantáneo a datos de SQL utilizando el asistente de SQL.
- Formas multipágina y el nuevo asistente de sobres para enviar correo.

Una desventaja que se presentó, es la falta de capacidad de Lotus Notes Reporter para presentar sus reportes dentro de las páginas de Web, además de tener que hacer funcionar el paquete de Lotus Notes Reporter para consultar la información, por lo que serán accesadas desde el servidor de Lotus Notes. Pero esto no será una desventaja por mucho tiempo, debido a que la siguiente versión de Lotus Notes Reporter contará con esta capacidad.

#### **TRABAJOS FUTUROS**

Dentro de los planes futuros para este sistema, se encuentra el conectar a las sucursales, para manejar la información de la misma manera y poder dar un mejor servicio al cliente.

A futuro, se pretende implementar una sección de FAQ (Frequent Asked Questions ), en donde se tendrá un espacio para preguntas *y* respuestas de los clientes o visitantes.

Otra mejora que se espera realizar al sistema, es el mejoramiento de la seguridad contra personas ajenas al sistema, brindando de esta manera una mejor protección de la información.

BIBLIOGRAFÍA

[WALL92] Wall, Larry; L. Schwartz , Randal. Programming Perl , Ed. O'Reilly & Associates, E.U.A. 1992

```
#!/usr/account/bin/perl -U
###!/usr/bin/perl5
S = 1:SENV{PATH} = '';
require '/usr/contrib/lib/perl5/cgi-lib.pl';
require '/usr/account/etc/altas.allow';
require '/usr/account/lib/userLib.pl';
require '/usr/account/lib/profileLib.pl';
require '/usr/account/lib/miscLib.pl';
# # # # # # # # # # # # # # # # # #
## Configuration ##
# # # # # # # # # # # # # # # # # #
$Admin = 'rcavazos';$AdduserGroup = 'altas';#$ListPrefix = '/var/majordomo/lists/users-';
\frac{4}{3}Reg = '/usr/account/etc/reg.';
$MainMenu = 'automenu.html';
$AddUserMenu = 'adduser.html';
$CodeMenu = 'codemenu.html';
$ErrorPage = 'error.html';
$NotYet = 'notyet.html';$Author = '/var/www/cgi-bin/dmini/auths';$Idlerime = 5 * 60;$Stats = under;$Log = '/var/www/cgi-bin/dmini/log';$Today = '/bin/date + %d/*m/*Y'; chop $Today;$TimeToday=time;
# # # # # # # # # # # # # # # #
## Script Code ##
# # # # # # # # # # # # # # # #
&ReadParse;
(\frac{5x}{5}x, \frac{5}{5}Status) = & Do Auth;
#&CgiDie("Acceso denegado: $Status. <p>") if !$x;
Sx=2:
$adduserok=1;
$trusted=1;
(\frac{5}{x}, \frac{5}{x}) = &MainMenu if (\frac{5}{x}) eq undef );
($x, $Status) = & AddUserMenu if ($in{'do'} eq "new" and $adduserok);
($x, $Status) = & AddUser if ($in{'do'} eq "adduser" and $adduser
ok) ;
```

```
($x, $Status) = & chuser fn if ($in{'selector' } eq "updateuser" and
$adduserok);
#($x, $Status) = &AddUser2 if ($in{'do'} eq "adduser2" and $addus
erok);
#($x, $Status) = & chuser fn if ($in{'do'} eq "chuser" and $adduser
ok);
goto ("ERROR", "OK", "NOTYET") [$x];
exit 1;ERROR:
 CgiDie("Error","$Status");
 exit 0;autoaltas (8%)
OK:exit 1;NOTYET:
 print & Print Header;
 open (MENU, $NotYet) or & CgiDie ("missing adduser menu file<p>");
 local(\$html) = join '', (\<MEMV);$html =~ s/KEY/\sin\{key\}/;
  $html =~ s/CITY/$Info[1]/;print "Will do ", $in{"do"}," with adduser = $adduserok from $group
 ad $AdduserGr
oup \n\in \mathbb{R}print $html;
 1:exit;
##Subroutines
                                               ##
############
## DoAuth ##
############
sub DoAuth {
# return(0, "dominio prohibido $ENV{REMOTE ADDR}")
# if \text{SENV}{REMOTE ADDR} !~ m/^200\.4\.12\./;
  $user = $ENV{REMOTE} \text{USER};
```

```
\text{Sgroup} = \text{SENV} \{ \text{REMOTE} \text{ GROUP} \};$machine = $ENV{REMOTE ADDR};$host = $ENV{REMOTE HOST};Shewkey = time;$adduserok = ($group eq $AdduserGroup);
  $trusted = 1;if ($in{key}) {
    open KEY, "$AuthDir/$in{key}" or return(0, "No key file");
     (\frac{1}{2}who, \frac{1}{2}hw, \frac{1}{2}when, \frac{1}{2}where, \frac{1}{2}code) = split "\\0", <i>KEY</i>Suser = Sub$group=$how;
    return (0, "Tiempo de inactividad excedido")
       if ( (\$newkey - $when) > $Idlerime );
  \} else \{$in{key} ="007";
    \text{Scode} = "jamesbond";\mathcal{F}*Info = $altasAllow{$user}$;\text{Spid} = \text{SInfo[0]};
  $qidnam = $Info[5];$email = $Info[2];# $qidnam = (getgrgid($Info[0]))[0];
# $trusted = $Info[4] = \sim m/$ENV{REMOTE HOST}/;
  open (KEY, ">/var/www/cqi-bin/admin/auths/$in{key}");
  print KEY "$user\0$group\0$newkey\0$machine\0$code";
  close KEY;
  1;\mathcal{F}# # # # # # # # # # # # #
## MainMenu ##
# # # # # # # # # # # # #
sub MainMenu {
  open (MENU, "<$MainMenu") or &CgiDie ("missing main menu file");
  local(\$html) = join '', (\langle MENU \rangle);$html =~ s/KEY/\sin{\text{key}}/;
  $html =~ s/CITY/$Info[1]/;print & PrintHeader;
  print $html;
  1;\mathcal{F}# # # # # # # # # # # # # # #
```

```
## AddUseMenu ##
# # # # # # # # # # # # # # #
sub AddUserMenu {
  local(; $op);
  foreach $t ( split ',', $Info[3]) { \text{Sop} = "<option>$t\n" }
  if ($Info[1] eq "Monterrey") {
        $op city="<option selected>Monterrey";
        foreach $t ( sort @altasCity ) { $op city .= "<option>$t\n
\mathbf{H}$op dist="<option selected>Giga-Com";
       foreach $t (sort keys %altasDistributor ) { $op dist .= "<o
ption>$t\n" }
  \} else \{$op city="<option selected>$Info[1]";
        $op dist ="<option selected>n/a";
  \mathcal{F}print & PrintHeader;
  ########
 print <<EOHTML;
<HTML><HEAD>
<BODY TEXT="000000" BGCOLOR="ffffff">
<FORM METHOD=qet ACTION="/cqi-bin/admin/autoaltas">
<input type=hidden name="do" value="adduser">
<input type=hidden name="key" value="$in{key}">
\langle hr \rangle<P><h1>Add a user</h1>
\langlehr>
Fecha de Hoy: $Today<P>
<TABLE WIDTH="70%">
<TR VALIGN=top>
  <TD WIDTH="20%">Username</TD>
  <TD WIDTH="50%"><INPUT NAME="username" size=10 maxlength=8></TD>
\langle/TR>
<TR VALIGN=top>
 <TD WIDTH="20%">Password:</TD>
  <TD WIDTH="50%"><INPUT type=password NAME="password1" size=10 ma
xlength=8></TD
```

```
> 
\langle/TR><TR VALIGN=top> 
  <TD WIDTH="50%">Confirm Password:</TD> 
  <TD WIDTH="50%"><INPUT type=password NAME="password2" size=lO ma 
xlength=B></TD 
> 
\langle/TR><TR VALIGN=top> 
  <TD WIDTH="50%">Full name:</TD> 
  <TD WIDTH="50%"><INPUT NAME="fullname" size=32 maxlength=30></TD 
> 
\langle/TR><TR VALIGN=top> 
  <TD WIDTH="50%">Type of Service: </TD> 
  <TD WIDTH="50%"><SELECT NAME="service"> 
    $op 
    </SELECT></TD> 
<TR><TR VALIGN=top> 
  <TD WIDTH="50%">City: </TD> 
  <TD WIDTH="50%"><SELECT NAME="city"> 
    $op city 
    </SELECT></TD> 
<TR><TR VALIGN=top> 
  <TD WIDTH="50%">Distribuitor: </TD> 
  <TD WIDTH="50%"><SELECT NAME="distribuitor"> 
    $op dist 
    </SELECT></TD> 
<TR></TABLE> 
<INPUT TYPE=submit VALUE="Submit"></FORM> 
\langlehr><a href="/cgi-bin/admin/autoaltas"><img src="/altas/altas.gif"> Ma 
in Menu</a> 
<hr> 
<B><I><FONT SIZE=4>Giga-Com 97</FONT></I></B><BR> 
</body> 
</html>
```

```
EOHTML
########
1:\mathcal{F}#########
## Bye ##
#########
sub Bye {
  print & PrintHeader;
  print "<html><title>ERROR FATAL</TITLE>";
  print "<body bgcolor='#FFFFFF' text='#000044'>";
print "<h1>Error Fatal...</h1>\n";
  print "<hr><h3>@ </h3>";
  print "Por favor reporte este problema a la cuenta ";
  print "<a href=\"mailto:smejia\@qiqa.com\">smejia\@qiqa.com</a>"
\ddot{ }print &HtmlBot;
  exit 0;\mathcal{F}# # # # # # # # # # # #
## AddUser ##
# # # # # # # # # # # #
sub AddUser {
  local(\mathcal{C}u, \mathcal{S}x);
  return (0, "El username ya existe") if ( @u = getpwnam ($in{userna
me} ) ;
  return(0, $Status) if \frac{1}{5} (($x, $Status) = & Check Username ($in {username
\{ ) \} [0] ;
  return(0, $Status) if !(($x, $Status) = & CheckPasswd($in{password1}
, $in{password2
\{ ) \} [0];
  return(0, $Status) if \sqrt{(s_x, s_{\text{status}})} = \sqrt{(s_x, s_{\text{status}})}\{ ) \} [0] ;
  open (NEW, ">$AuthDir/$code") or return (0, "error FATAL de escritur
a');
  print NEW "$in{username}\0$in{password1}\0$in{fullname}\0$in{'se
rvice' \} \0\in{'
city'}\0$in{'distribuitor'}";
  close NEW;
  if (!$trusted) {
    open (CODE, $CodeMenu) or die "can't open $CodeMenu";
```

```
local(\text{\texttt{\$codehtm1}$}) = join '', <CODE>;
    $codehtml =~ s/USERNAME/$in{username}/;
 % codehtml =~ s/USER/§ email/;
    % codehtml =~ s/FULINAME/~sin{fullname}/;
    % codehtml =~ s/TYPE/\$in{type}/;
    % codehtml =~ s/KEY/\sin\{key\}/;
    local(Sx) = open(MAIL, "|/usr/bin/Mail -s 'Codigo de Alta $in[u]sername}' $ema
i1");
    return (0, "No pude enviar e-mail") if !$x;
    print MAIL <<EOF;
Su codigo de alta para el usuario $in{username} es:
                  $code
EOF
    close MAIL;
    print &PrintHeader;
    print $codehtml;
  \} else {
    &RunAdduser;
  \}\}# # # # # # # # # # # # #
## AddUser2 ##
# # # # # # # # # # # # #
sub AddUser2 {
return (0, "codigo incorrecto") if $in{code} ne $code;
&RunAdduser;
\mathcal{F}# # # # # # # # # # # # # # #
## RunAdduser ##
# # # # # # # # # # # # # # #
sub RunAdduser {
  local($x, $y);
  open (NEW, "$AuthDir/$code") or die "Error al abrir archivo de usu
```

```
ario";
```
 $(\text{Su}, \text{Sp}, \text{St}, \text{St}, \text{Scity}, \text{Sdist}) = \text{split '0', **NEW>**};$ close NEW; # open(LIST, ">>\$ListPrefix\$gidnam") or &Bye("Can't open list: \$gi  $dnam$ "); open(LOG, ">>\$Log") or &CgiDie("Error abriendo archivo de log"); open (REG, ">>\$Reg\$gidnam") or &Bye ("Error abriendo archivo de re qistro"); open (MAIL, " | /usr/bin/Mail -s 'Alta \$Info[1]: \$u' \$email \$Admin") or &CgiDie("E rror de e-mail"); print & PrintHeader; print <<EOHTML; <html> <title>Alta USERNAME OK</title> <body bgcolor='#FFFFFF' tex  $t = 14000044$ <hr> <h1>Resultados...</h1> <hr> <h3>Resultados para la siguiente cuenta:</h3> Username: <b>>>>xu</b><br> Nombre Completo: <b>>\$f</b><br> Tipo de Cuenta: <b>\$t</b><p> <pre> EOHTML \$y = system "/usr/sbin/adduser -g \$gid -p '\$p' -s /dev/null -m 0  $711 - h /usr/ho$ me -G '\$f, \$Info[1], \$Today, \$Today \$t' \$u"; print  $"$   $\langle$   $\rangle$   $\langle$   $\rangle$ if  $(\$y := 0)$  { \$cgi lib'headerout++; &CgiDie("adduser failed! [\$y]") ; \$cgi lib'headerout--; print MAIL <<EOF; ########### ## ERROR ## ########### Error en la alta del siguiente usuario por \$user desde \$host: Username: \$u Nombre: \$f

```
Tipo: $t
EOF 
  } 
# @knownProperties=("_userName"," fullName","_city","_distributor" 
, "_service", "_
.<br>creationDate","_startDate","_endDate","_fServices",
fDate"," dialU 
p"); 
  makeProfile($u, 
         "_userName",$u, 
         "_ful1Name",$f, 
         "_city", $city, 
         " distributor",$dist, 
         " service", $t,
         " creationDate", $TimeToday,
         "_startDate ",$TimeToday 
         \sqrt{1}print <<EOHTML; 
</ PRE> <font size=4> 
<br><math>pp</math>"_onDate", "_of
<strong>User has been created succesfully</strong><p>
<hr> 
<a href="/cgi-bin/admin/autoaltas"><img src="/altas/altas.gif"> Ma 
in Menu</a> 
\langlehr>
<font size=2> 
Comentarios y problemas: <a href=\"mailto:smejia\@giga.com\">$Admi 
n\@giga.com</a 
> 
\langle /body \rangle \langle /html \rangleEOHTML 
  local ($now) =time;
# print REG "$u\0$f\0$now\0$now\0$t\n";
# close REG;
  print LOG "$user\@$host:$u,$gid,$f,$t:",$now,"\n";
  close LOG; 
# print LIST "$u\n"; 
# close LIST;
```

```
print MAIL <<EOF;
El siguiente usuario ha sido de alta por $user desde $host:
Username: $u
Nombre: $f
Tipo: $t
EOF
  close MAIL;
  unlink "$AuthDir/$code";
  unlink "$AuthDir/$in{key}";
  1:\mathcal{F}# # # # # # # # # # # # # # # # # #
## CheckUsername ##
# # # # # # # # # # # # # # # # # #
sub CheckUsername {
  return(1) if \frac{1}{2} [0] = \frac{1}{2} m/^[a-z][a-z0-9]{1,7}$/;
  return(0, "Username no valido");
\mathcal{F}sub CheckFullname {
  return (0, "El nombre no puede llevar comas") if (\frac{1}{2} \cdot [0] = \frac{1}{2} \cdot m / \sqrt{g});
  1:\}# # # # # # # # # # # # # # # #
## CheckPasswd ##
# # # # # # # # # # # # # # # #
sub CheckPasswd {
return (1, "OK");local ($pw1, $pw2) = @;
  local($a, $m, $M, $n, $s);
  return(0, "Los password no son iquales") if $pw1 ne $pw2;
  return(0, "El password es muy corto") if (lenqth(Spw1) < 6);
  foreach $a ( split '', $pw1) {
     $m++ if $a = ~ m/[a-z]/;$M++ if $a = ~ m/[A-Z]/;
```

```
\sin + i f $a = m/[0-9]/;
  $s++ if $a :~ m/^[0-9A-Za-z]/;\mathcal{F}s_{a=0};
  $a++ if $m;S_{a++} if SM;
  $a++ if $n;
  $a++ if $s;return(1, "OK") if (\$s>1 or \$a>1);
  return(0, "El password es trivial");
\mathcal{F}# # # # # # # # # # # #
## NewCode ##
# # # # # # # # # # # #
sub NewCode {
  local(matha,c);
  srand(time);
  foreach a(1..8) {
    \zeta = chr(rand(57) + 65) ;
  \mathcal{F}return $c;
\mathcal{F}# # # # # # # # # # # # # #
## chuser fn ##
# # # # # # # # # # # # # #
sub chuser fn {
if ($in{"selector"} eq undef) {
         print & PrintHeader;
########
         print <<EOF
<html>
<body bgcolor="#FFFFFF" text="#000044">
<h1>Update User Information</h1>
\langle h r \rangle<h2>Select user:</h2>
<form method="post" action="/cqi-bin/admin/autoaltas">
<input type=hidden name="key" value="$in{key}">
<input type=hidden name="do" value="chuser"><p>
```

```
<input type=hidden name="selector" value="display_user_form"><p> 
<input type="reset" value="Borrar Datos"><p> 
Username: <input name="username" type=text size=8 maxlength=8><p> 
<input type="submit" value="Seleccionar"><p> 
</form> 
<hr> 
<a href="/cgi-bin/admin/autoaltas"><img src="/altas/altas.gif"> Ma 
in Menu</a> 
\langle h r \rangle</body> 
</html> 
EOF 
######## 
} 
# Properties: 
# userName fullName 
                                                distributor s
                                _city 
ervice 
# creationDate startDate 
                                endDate and
                                                 fServices o
nDate 
# offDate dialUp
if ($in{"selector"} eq "display user form") {
local(% profile);
% profile=&readProfile($in{'username'}) or return(O,"User <b>$in{' 
username' } </b>
not found!");
($ profile{" city"} eq $Info[1] or $Info[1] eq "Monterrey") or ret
urn(0, "User < b>$ in{'usernarne'} </b> is out of your jurisdiction!"); 
                        $ profile{' userName' }; 
local ($username)
                   =$-profile{' fullName' }; 
local($fullname) 
                  =local($c service) 
                        $-profile{'-service'}; 
local($start_date)
                        &sec2date($-profile{' startDate'},"LONG"); 
local(<i>soft_data</i>) =\&sec2date({s\_profile}({r\_offfDate'}), "LONG");local($distributor) 
$ profile{'-distributor'}; 
local($city) =
                        $ profile{'city'};
local($t,$op); 
foreach It ( split ',',Ifaf[3] { \gamma = "<i>option</i>>f\n" }
$op=~ s/\<option\>$c service\n/<option selected>$c service\n/; 
$op_city="<option>==igual==";
```

```
foreach $t ( sort @altasCity ) { $op city .= "<option>$t\n" }
$op_city=- s/\<option\>$city\n/<option selected>$city\n/; 
$op dist="<option>==igual=="; 
foreach $t (sort keys %altasDistributor { $op dist .= "<option>$ 
t\ln" }
$op dist=- s/\<option\>$distributor\n/<option selected>$distributo 
r\ln;
local($en checkbox); 
unless ( ($ profile{' onDate'}-$ profile{' offDate'}) >=0 ) {
   $en checkbox = "<input type=checkbox name='enable' value='yes'>
\blacksquare . The user.";
    $en status 
"<Font color=\"#FFOOOO\">Disabled</Font>"; 
    $disa on 
"Disabled on:"; 
    $disa_date = $off_date;
else { 
   $en status = "Enabled"\mathcal{F}local($en city)="<select name='new_city'>$op city</select>" 
         i\bar{f} ( i\bar{f} ) i\bar{f} ) j\bar{f} ) j\bar{f}local($en dist)="<select name='new_dist'>$op_dist</select>" 
         i\overline{f} ( i\overline{f} ); if ( i\overline{f} ) if ( i\overline{f} ) if ( i\overline{f} ) if ( i\overline{f} ) if i\overline{f} ) if i\overline{f} ) if i\overline{f} ( i\overline{f} ) if i\overline{f} ( i\overline{f} ) if i\overline{f} ( i\overline{f} ) if i\overline{f} ( i######## 
         print &PrintHeader; 
         print <<EOF 
<html><body bgcolor="#FFFFFF" text="#000044"> 
<hl>Update User Information</hl> 
\langlehr><form method="post" action="/cgi-bin/admin/autoaltas">
<input type=hidden name="key" value="$in{key}"> 
<input type=hidden name="do" value="chuser"><p> 
<input type=hidden name="selector" value="update user"> 
<input type=hidden name="username" value="$username"> 
<table border=O width="90%"> 
<input type="reset" value="Original Values"><p> 
<tr><th align=left></th><th align=left><U>Current Value</U></th><t 
h align=left>< 
U>New Value:</U></th></tr>
<tr><td>Username:</td>
```

```
<td><b>>Susername</b></td><td></td></tr>
<tr><td>Full Name:</td><td><b>>>$fullname</b></td><td><input type=te
xt name="fulln
ame" value="$fullname" size=25 maxlength=45></td></tr>
<tr><td>Service:</td><td><b>>>>>>>>Sc service</b></td><td><select name="n
ew service" >
$op </select></td></tr>
<tr><td>City:</td><td><b>>>><b</ty</td></td></td></td><a></td></td></td></td></tr>
<tr><td>Distributor:</td><td><b>>>Sdistributor</b></td><td><en dist<
/td\times/tr<tr><td>Status:</td><td><b>>>>>en status</b></td><td><en checkbox</td
></tr>
<tr><td>Start Date:</td><td><b>>>>$start date</b></td><td></td></td></tr>
<tr><td>$disa on</td><td><b>>$disa date</b></td><td></td></td></tr>
\langle/table>
<p>
<input type="submit" value="Modify (caution!)">
\langle/form>
\langle h r \rangle<a href="/cqi-bin/admin/autoaltas"><imq src="/altas/altas.qif"> Ma
in Menu</a>
\langlehr>
\langle /body>
\langle/html>
EOF
########
\mathcal{F}if ( sin["selector" } eq "updateuser" ) {
# Properties:
# userName
                 fullName
                                   city
                                                     distributor
                                                                       S
ervice
# creationDate startDate
                                   endDate
                                                     fServices
                                                                       \circnDate
# offDate dialUp
% profile = readProfile($in{'username'}) or return(0, "User <b>$in{
'username' \} </b
> not found!");
```

```
if (\sin\{\text{enable}\}\ \text{eq. "yes") } {
           #local($uid)=$<; $<=$>;
```

```
&enable($in{'username' },$ENV{'REMOTE_USER' }) ; 
          #$<=$uid; 
          $profile{'' onDate'} = time;} 
if ($in{disable} eq 'yes') { 
          #local($uid)=$<; $<=$>; 
          &disable($in{'username'},$ENV{'REMOTE USER' }) ; 
          #$<=$uid; 
          $profile{' offbate'} = time;} 
writeProfile($in{'username'}, % profile) or return(0,"User <b>$in{
'username' \} </b
> could not be updated!"); 
% profile=readProfile($in{'username'}) or return(0,"User <b>$in{'u
sername ' \langle /b>
was not found after update! "); 
local ($username)
local($fullname) 
local($c service) 
local($start date) 
local ($off_date)
10cal($distributor) = $ profile{'_distributor'};
local ($city)
                       = $ profile{' userName'};
                       = $ \overline{\text{profile}} { \overline{\text{fullName'}} } \};$-profile{'-service' }; 
                               \overline{\text{``sec2}}date(\overline{\text{``profile('_statDate')},\text{``LONG''}});
                               &sec2date($ profile{' offDate'},"LONG"); 
                             $=profile{'-city' }; 
\text{son} = \text{$ profile{'' startDate'}};\text{son} = \frac{1}{2} \text{profile} \left\{ \frac{1}{2} \text{onDate} \right\} if \left( \text{Son} < \frac{1}{2} \text{profile} \right\} on Date'});
local(\text{§on date}) = $sec2date(\text{§on}, "LONG");unless ( (\frac{5}{7} \text{ profile} \{ ' \text{ onDate} \} - \frac{5}{7} \text{ profile} \{ ' \text{ of fDate} \} ) \ge 0 ) {
       $en checkbox = "<input type=checkbox name='enable' value='ye
s'<sup>"</sup>
                               "Enable the user." ; 
        $en_status = "<Font color=\"#FF0000\">Disabled</Font>";
        \overline{s}disa_on = "Disabled on:";
     \frac{1}{3}disa_date = \frac{1}{3}off_date;
    } else { 
       $en checkbox = "<input type=checkbox name='disable' value='y
es'<sup>"</sup>
                                " <FONT color='#FFOOOO'>Disable the use 
r.</FONT>" 
       $en status = "Enabled";
```

```
\frac{1}{2}disa on = "Enabled on:";
       \frac{2}{3}disa date = \frac{2}{3}on date;
   \mathcal{F}########
         print & PrintHeader;
         print <<EOF
\verb|thtml|><body bgcolor="#FFFFFF" text="#000044">
<h1>Update User Information</h1>
\langle h r \rangle<h2>User Has Been Updated:</h2>
<table border=0 width="90%">
<tr><td></td></td><td></td></td></td></tr>
<tr><th align=left></th><th align=left><U>Current Value</U></th><t
h align=left><
Ith > < I tr<tr><td>Username:</td>
    <td><b>>Susername</b></td><td></td></td></tr>
<tr><td>Full Name:</td><td><b>>Sfullname</b></td><td></td></td></tr>
<tr><td>Service:</td><td><b>>><c service</b></td><td></td></td></tr>
<tr><td>City:</td><td><bd>>>>>>>Scity</b>></td><td></td></td></tr>
<tr><td>Distributor:</td><td><b>>>Sdistributor</b></td></td></td></td></tr
\rightarrow<tr><td>Status:</td><td><br>>>>Sen status</b></td><td></td></td></tr>
<tr><td>Start Date:</td><td><b>>>>$start date</b></td><td></td></tr>
autoaltas (98%)
<h1>Update User Information</h1>
\langlehr>
<h2>User Has Been Updated:</h2>
<table border=0 width="90%">
<tr><td></td></td><td></td></td></td></tr>
<tr><th align=left></th><th align=left><U>Current Value</U></th><t
h align=left><
/th>\lt/tr<tr><td>Username:</td>
    <td><b>>$username</b></td><td></td></tr>
<tr><td>Full Name:</td><td><b>>>Sfullname</b></td><td></td></td></tr>
<tr><td>Service:</td><td><b>>><c service</b></td></td></td></td></tr>
<tr><td>City:</td><td><br>><br>>>><br</td></td></td></td></tr>
<tr><td>Distributor:</td><td><b>>Sdistributor</b></td></td></td></td></tr
\rightarrow<tr><td>Status:</td><td><b>>><br>Sen status</b></td></td></td></td></tr>
<tr><td>Start Date:</td><td><b>>>>$start date</b></td><td></td></td></tr>
<tr><td>$disa on</td><td><b>>$disa date</b></td><td></td></td></tr>
\langle/table>
```
 $< P$ <hr> <a href="/cgi-bin/admin/altas"><img src="/altas/altas.gif"> Main M  $env$  $\langle hr \rangle$ </body>  $\langle$ /html> EOF ########  $\}$ 

return 1;

 $\}$ 

# **BIBLIOTECA UNIVERSIDAD DE MONTERREY**